## Задача I. Коровы

Для данного числа n<100 закончите фразу "На лугу пасется..." одним из возможных продолжений: "n коров", "n корова", "n коровы", правильно склоняя слово "корова".

Входные данные Вводится натуральное число.

Выходные данные Программа должна вывести введенное число n и одно из слов: korov, korova или korovy. Между числом и словом должен стоять ровно один пробел.

```
Примеры
входные данные
                                        <script>
                                        var n=5;
\mathbf 1if (n == 1)выходные данные
1 korova
                                            document.write(n+" korova");
                                        else if (n<5)входные данные
\mathbf{2}document.write(n+" korovy")
выходные данные
2 korovy
                                        else if(n<20)document.write(n+" korov");
входные данные
5
                                         </script>
выходные данные
5 korov
```
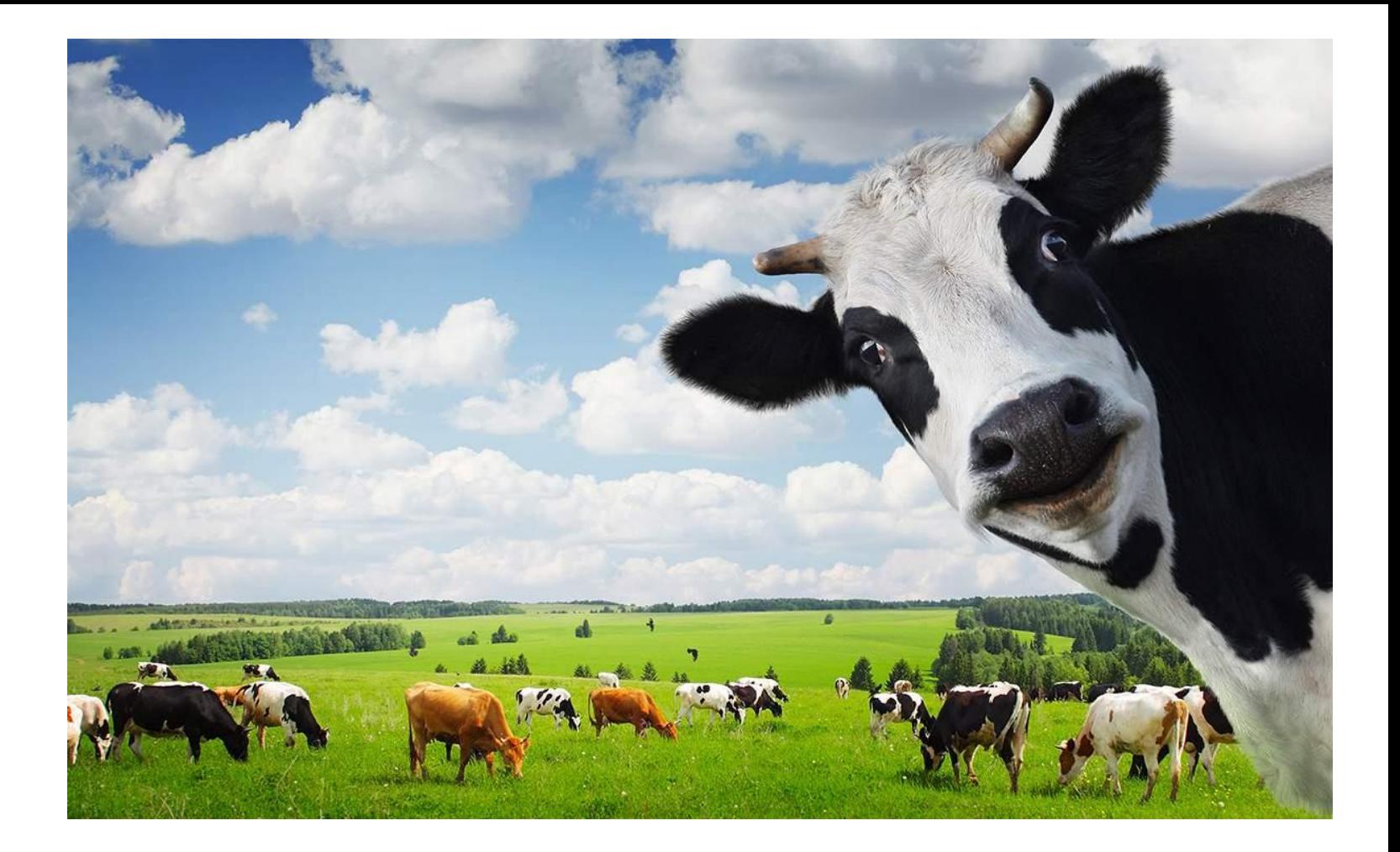

 $n\%10==1$  korova 2 <= n% 10 & & n% 10 <= 4 & & n! = 11 & &  $n!=12$  &&  $n!=13$  &&  $n!=14$ korovy else korov